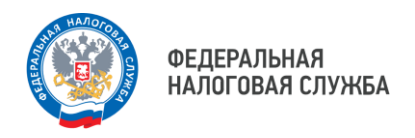

#### Концепция Единого налогового счета

## **Оформление платежного документа**

С 01.01.2023 основная часть налогов уплачивается на Единый налоговый платеж (ЕНП).

В чем плюсы подобного порядка уплаты?

- $\bullet$ единый срок уплаты для всех налогов – 28 число месяца, следующего за отчетным периодом. Исключение – НДФЛ за работников: - за период с 23 числа прошлого месяца по 22 число текущего месяца – срок уплаты 28 число текущего месяца; - за период с 1 января по 22 января – срок уплаты 28 января;
	- за период с 23 декабря по 31 декабря срок уплаты последний рабочий день года.
- вместо нескольких платежных документов можно оформить одну платежку на общую сумму, подлежащую уплате.
- 0 сократилось количество заполняемых изменяемых в платежке реквизитов (ИНН плательщика, Наименование плательщика, сумма)

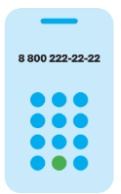

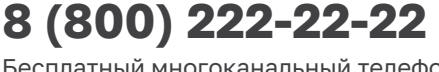

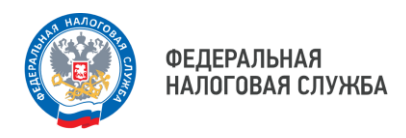

Реквизиты уплаты (перечисления) в бюджетную систему Российской Федерации налогов, сборов, страховых взносов, пеней, штрафов, процентов, начиная с 1 января 2023 года

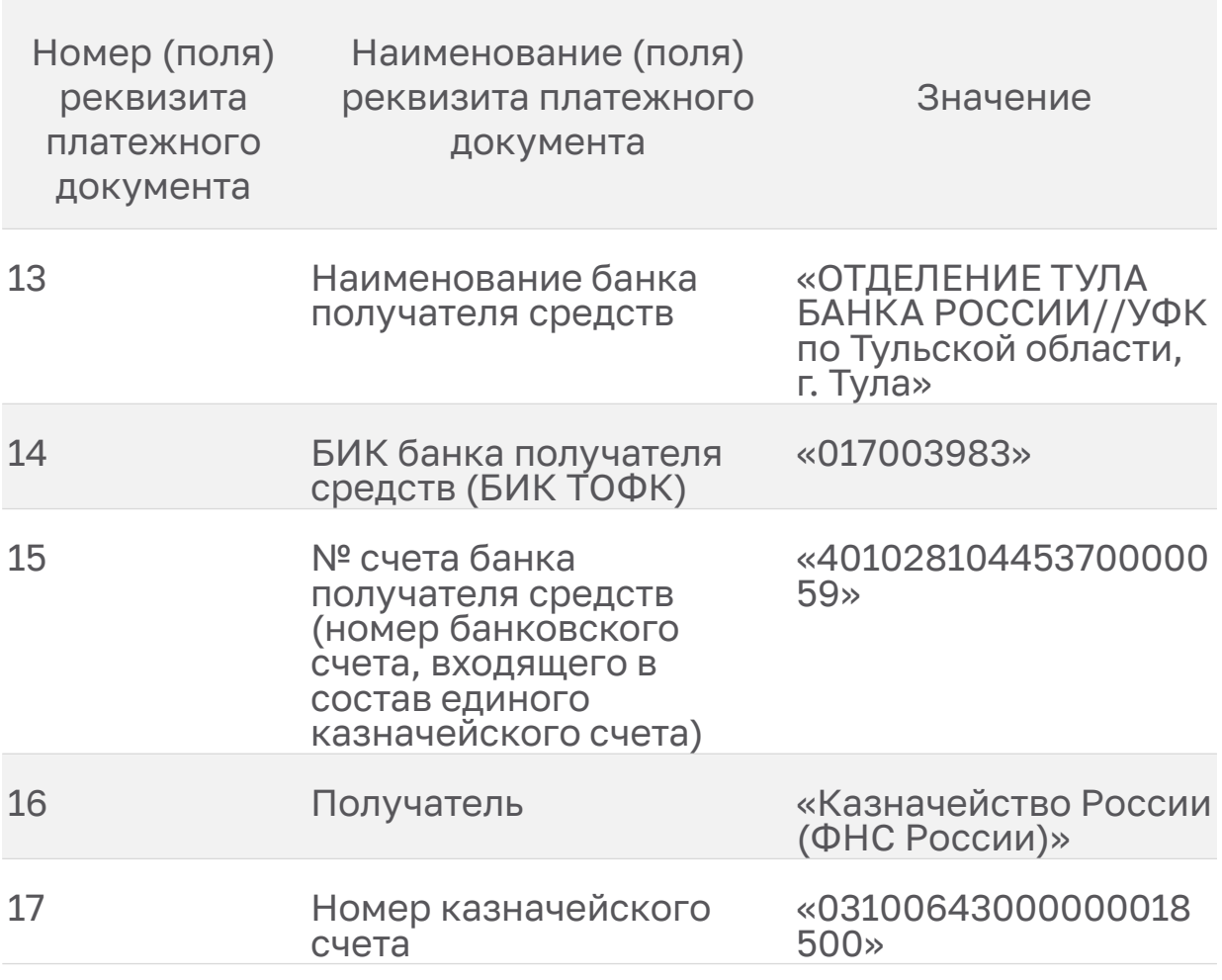

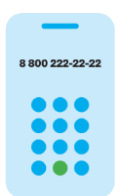

**8 (800) 222-22-22**

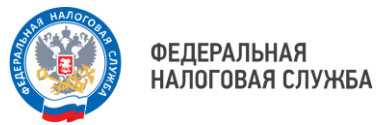

#### WWW.NALOG.GOV.RU

**При** 

#### Пример оформления платежного документа на ЕНП

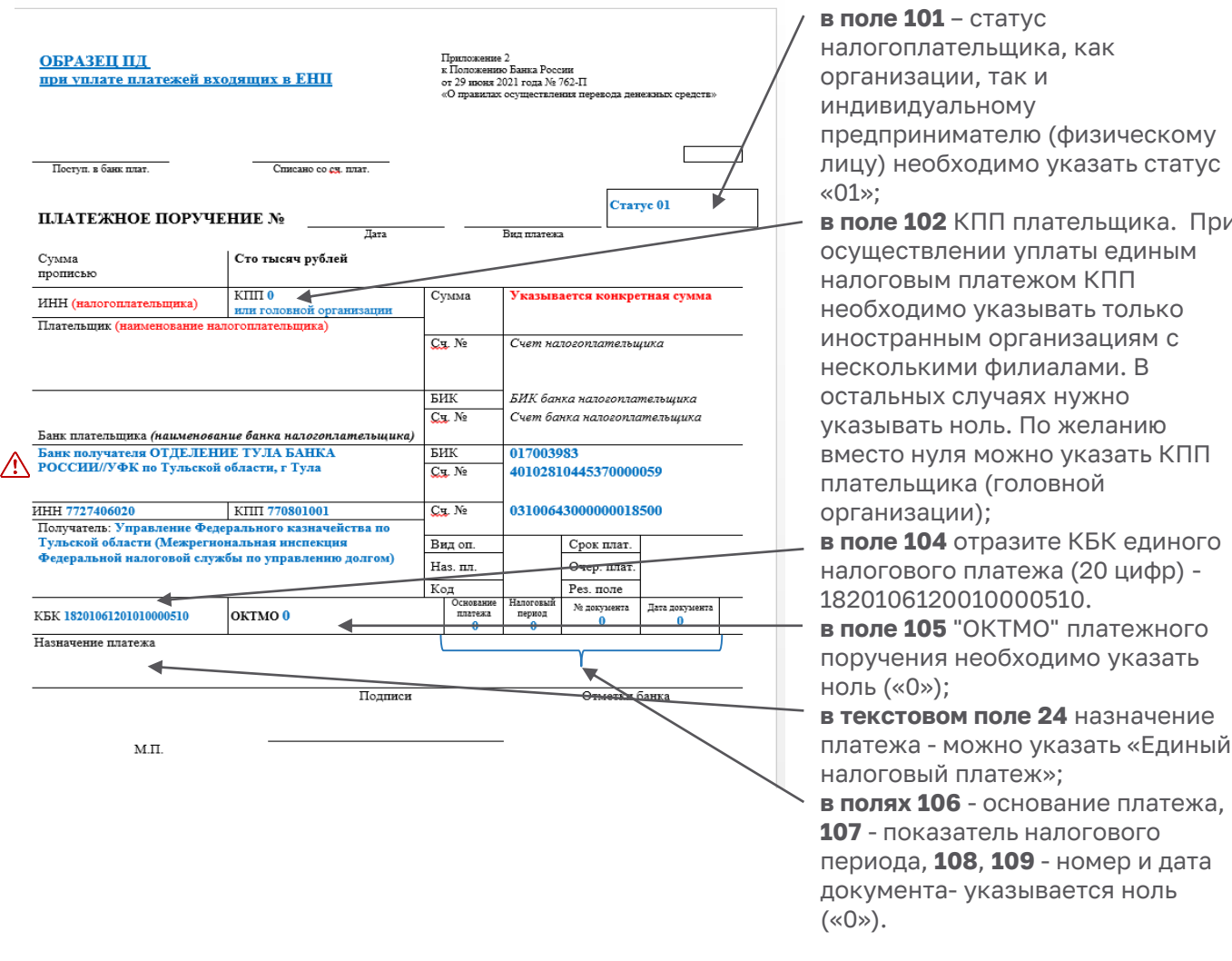

**Важно!** С 15 мая Получателем платежей является Казначейство России (ФНС России)

Номер казначейского счета – 03100643000000018500 КБК для ЕНП - 18201061201010000510

8800 222-22-22

 $\bigwedge$ 

**8 (800) 222-22-22**

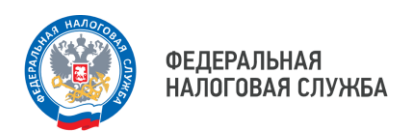

### В 2023 году вместо уведомления можно оформить платежное поручение – распоряжение.

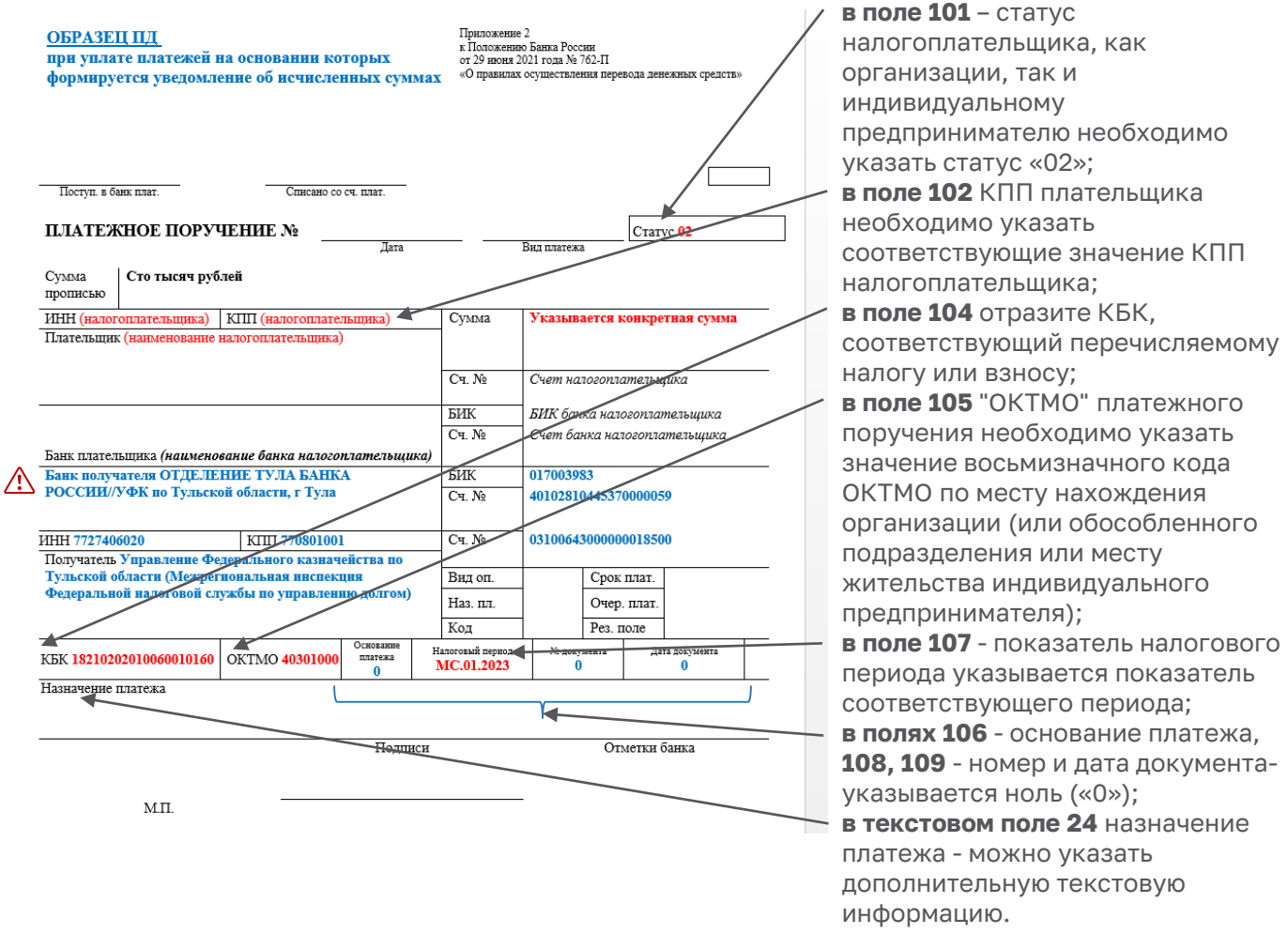

**Важно!** С 15 мая Получателем платежей является Казначейство России (ФНС России)

Номер казначейского счета – 03100643000000018500 КБК для ЕНП - 18201061201010000510

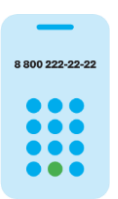

 $\bigwedge$ 

**8 (800) 222-22-22**

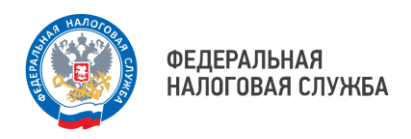

Налоги, уплачиваемые на ЕНП и на конкретные КБК, только на КБК

# **Уплата производится на КБК, а погашение задолженности может осуществляться через ЕНП**

- Θ Налог на профессиональный доход;
- сборы за пользование объектами животного мира;
- сборы за пользование объектами водных биологических ресурсов;
- утилизационный сбор;
- страховые взносы за периоды до 1 января 2017 года.

# **На конкретные КБК уплачивается**

- НДФЛ с выплат иностранцам с патентом;
- различные виды пошлин, в том числе по которым суд не выдал исполнительный документ (ст. 11 НК РФ);
- административные штрафы.

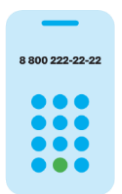

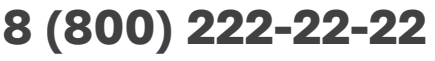

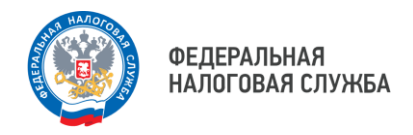

## Оформление платежного документа по налогам, не входящим в состав ЕНС

# **Оформление платежного документа**

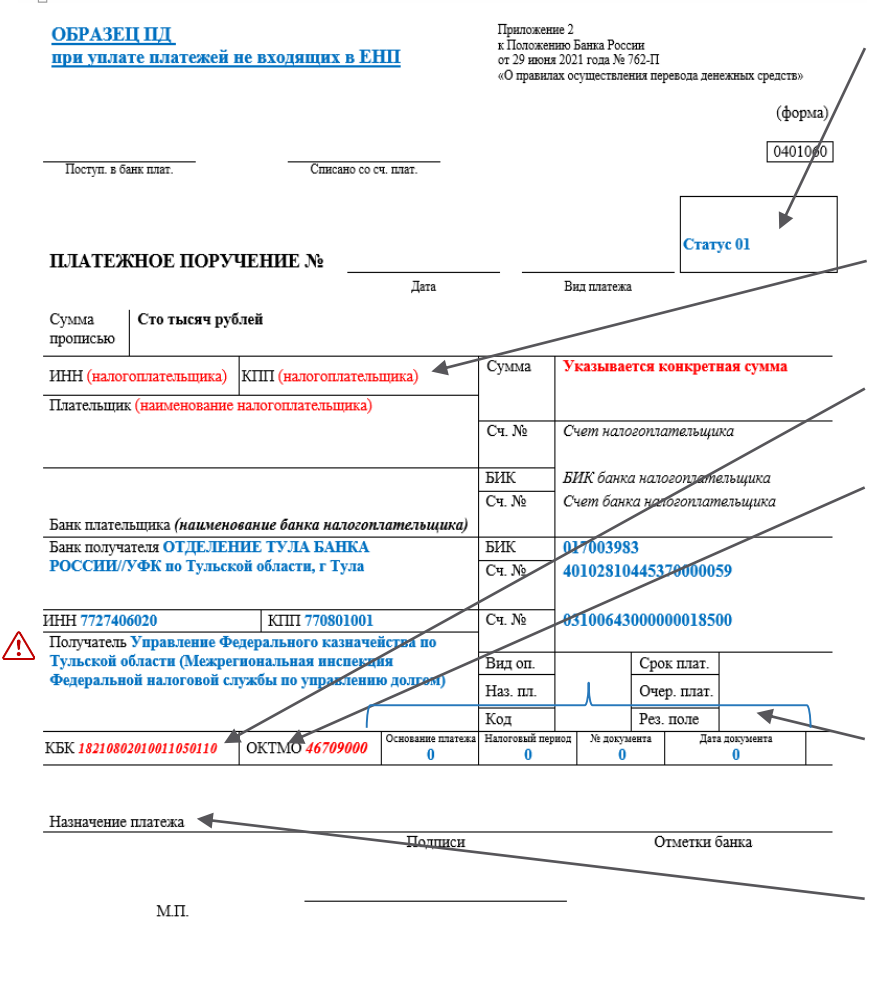

налогоплательщика, как организации, так и индивидуальному предпринимателю (физическому лицу) необходимо указать статус «01»; **в поле 102** КПП плательщика необходимо указать соответствующие значение КПП налогоплательщика; **в поле 104** отразите КБК, соответствующий перечисляемому платежу; **в поле 105** "ОКТМО" платежного поручения необходимо указать значение восьмизначного кода ОКТМО по месту нахождения организации (или обособленного подразделения или месту жительства индивидуального предпринимателя); **в полях 106** - основание платежа, **107** - показатель налогового периода, **108**, **109** -номер и дата документа- указывается ноль («0»);

**в поле 101** – статус

**в текстовом поле 24** назначение платежа - можно указать дополнительную текстовую информацию.

Λ

**Важно!** С 15 мая Получателем платежей является Казначейство России (ФНС России)

Номер казначейского счета – 03100643000000018500 КБК для ЕНП - 18201061201010000510

8800 222-22-22

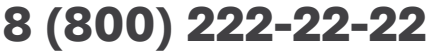

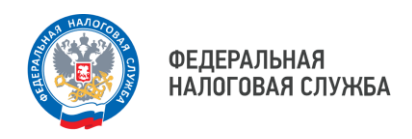

Как уточнить платеж?

# **Ошибка допущена**

- $\bullet$  KBK;
- ОКТМО;

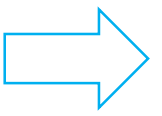

Уточнение не требуется Платеж будет учтен в качестве ЕНП

O ИНН налогового органа;

# **Ошибка допущена:**

ИНН плательщика

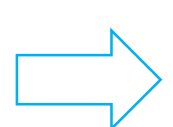

В данной ситуации платеж отразится на ЕНС того лица, чей ИНН указан в поле 60 платежного поручения. Исправить ситуацию возможно, если получивший Ваш платеж человек подаст заявление о распоряжении путем зачета в счет исполнения обязанности другого лица (по форме КНД 1150057). При этом у заявителя сальдо ЕНС должно быть положительным.

В случае отсутствия реквизита ИНН плательщика, необходимо подать обращение в налоговый орган по месту постановки на учет с приложением копии платежного документа, подтверждающего уплату, для проведения мероприятий по розыску платежа.

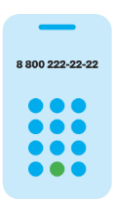

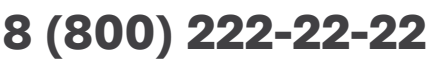